#### **Тема урока:**

# **«Компьютерные презентации» 7 класс**

#### **Microsoft PowerPoint**

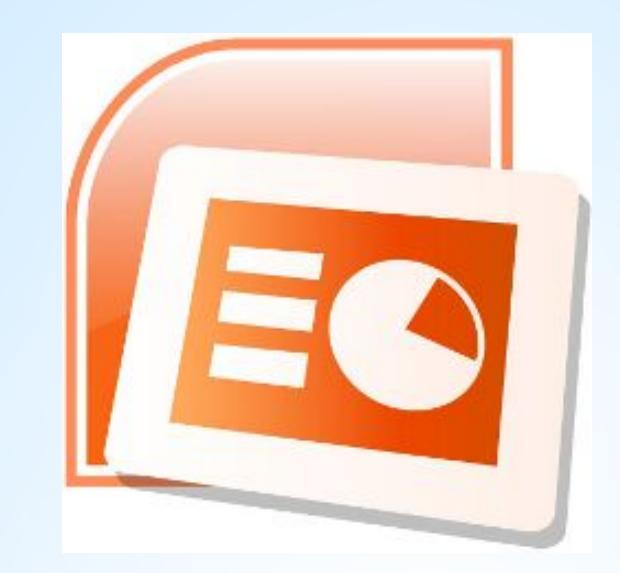

 Историю PowerPoint следует отсчитывать от момента зарождения идеи о его создании. Она появилась у Боба Гаскинса, студента университета Беркли, который решил, что наступает век графических интерактивных материалов.

 В 1984 году Гаскинс присоединился к компании Forethought и с помощью коллег создал программу Presenter. Позже Боб решил сменить имя на PowerPoint, которое и стало названием конечного продукта.

 Впервые программа PowerPoint1.0 появилась в продаже в 1987 году для Apple Macintosh. Она работала в черно-белом цвете. Вскоре появились цветные Macintosh и новая версия PowerPoint.

## **Ключевые слова**

- **• презентация**
- **• компьютерная презентация**
- **• слайд**
- **• шаблон презентации**
- **• дизайн презентации**
- **• макет слайда**

*Презентация* - **это публичный способ представления информации, наглядный и эффектный.**

*Компьютерная презентация* - **мультимедийный продукт, представляющий собой последовательность выдержанных в одном графическом стиле** *слайдов***, содержащих текст, рисунки, фотографии, анимацию, видео и звуковой ряд.**

**Шаблон - это специальная заготовка из нескольких слайдов, в которых предусмотрены места для ввода определенных информационных объектов**

**Слайд презентации** – **это многослойная структура: на выбранный фон можно наслаивать текст, изображение и другие объекты**

**Дизайн презентации определяет цветовую гамму, фоновый рисунок, параметры форматирования текстовых и некоторых других объектов**

**Макет презентации - набор заготовок, отображающих места расположения информации**

### **Создание мультимедийной презентации**

**Программные средства для создания презентаций**

Microsoft PowerPoint | OpenOffice.org Impress

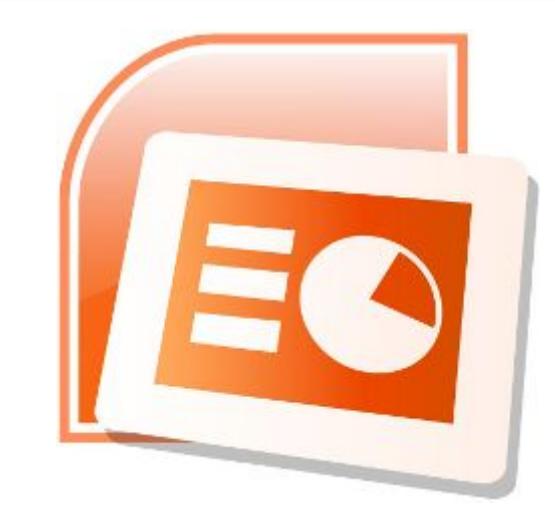

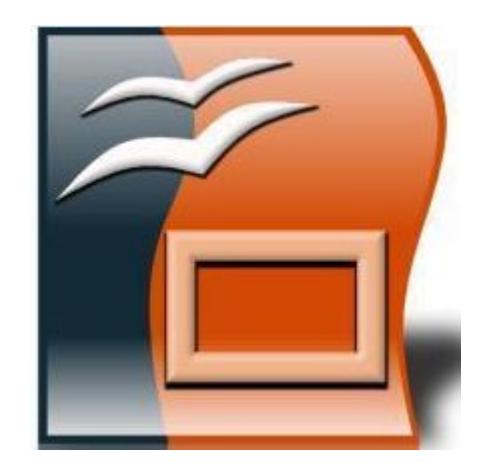

*Презентация* - это публичный способ представления информации, наглядный и эффектный.

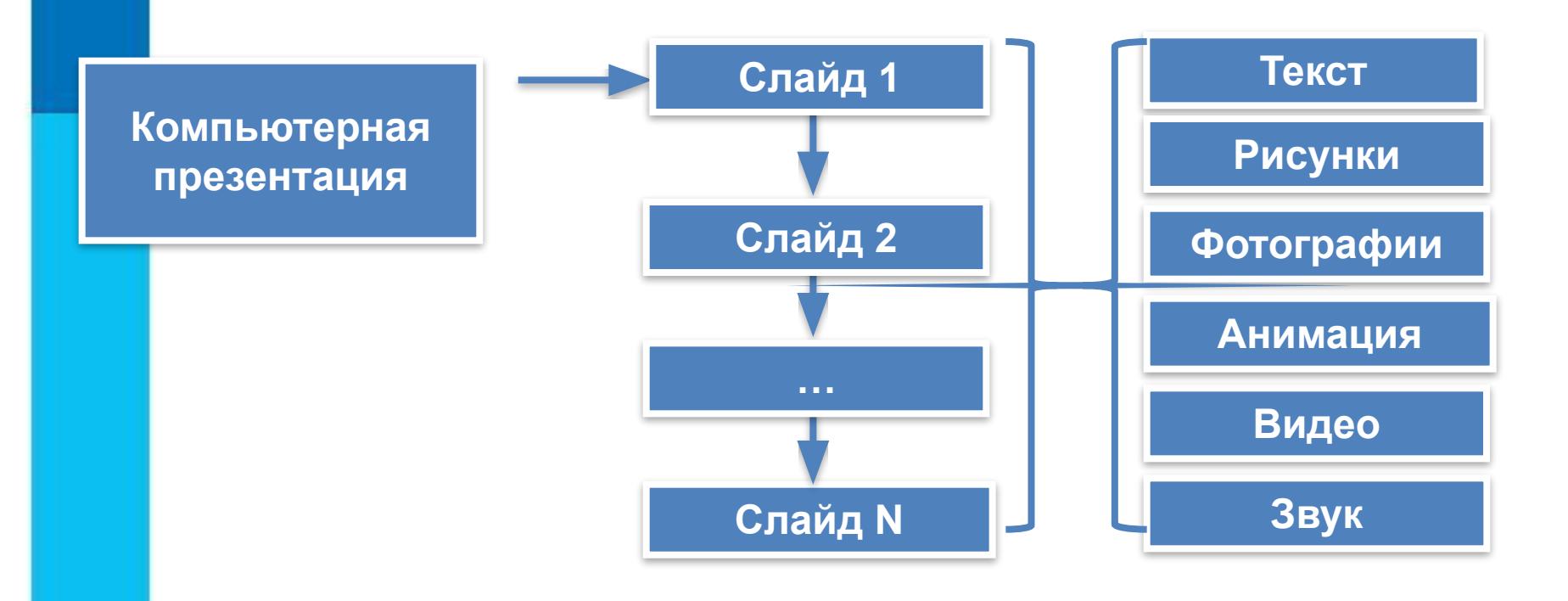

Прием рефлексии «Незаконченное предложение»

Я узнал... Я научился... Я понял, что могу... Мне понравилось... Для меня стало HOBbIM... Меня удивило... У меня получилось... Я приобрёл... Мне захотелось... Меня воодушевило...

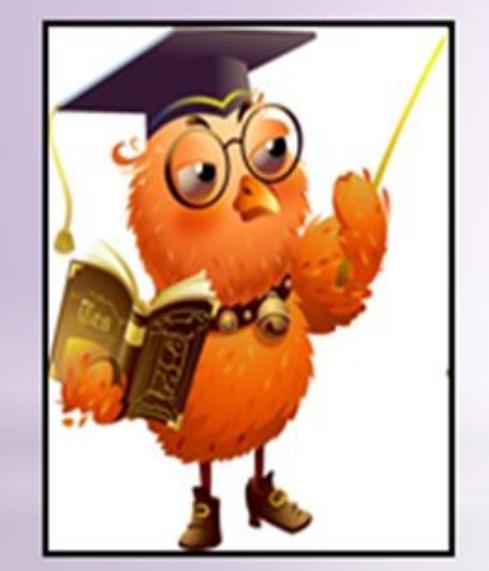

- сегодня я узнал...
- было интересно...
- было трудно...
- я выполнял задания...
- \* Я ПОНЯЛ, ЧТО...
	- теперь я могу...
- я почувствовал, что...
- я приобрел...
- я научился...
- у меня получилось... ¥
	- Я СМОГ...
	- я попробую...
- \* меня удивило...
- ¥. урок дал мне для жизни...
	- мне захотелось...

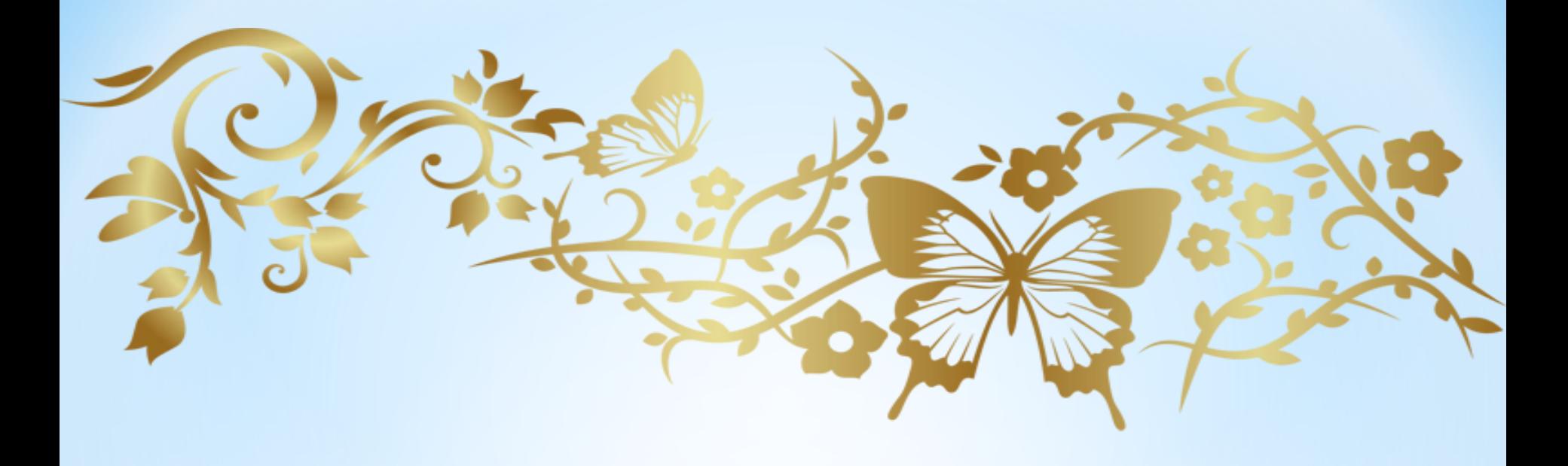

# **Спасибо за внимание!**

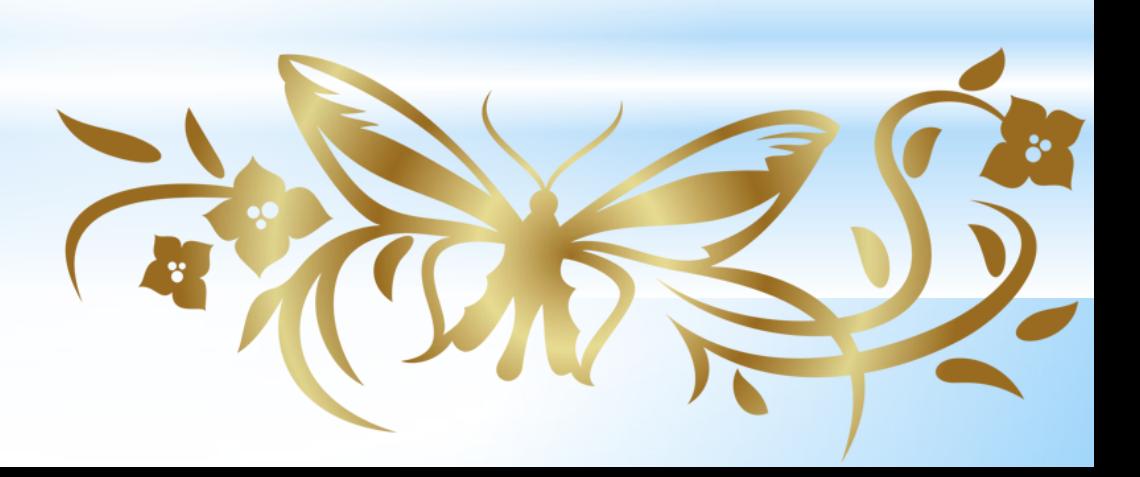

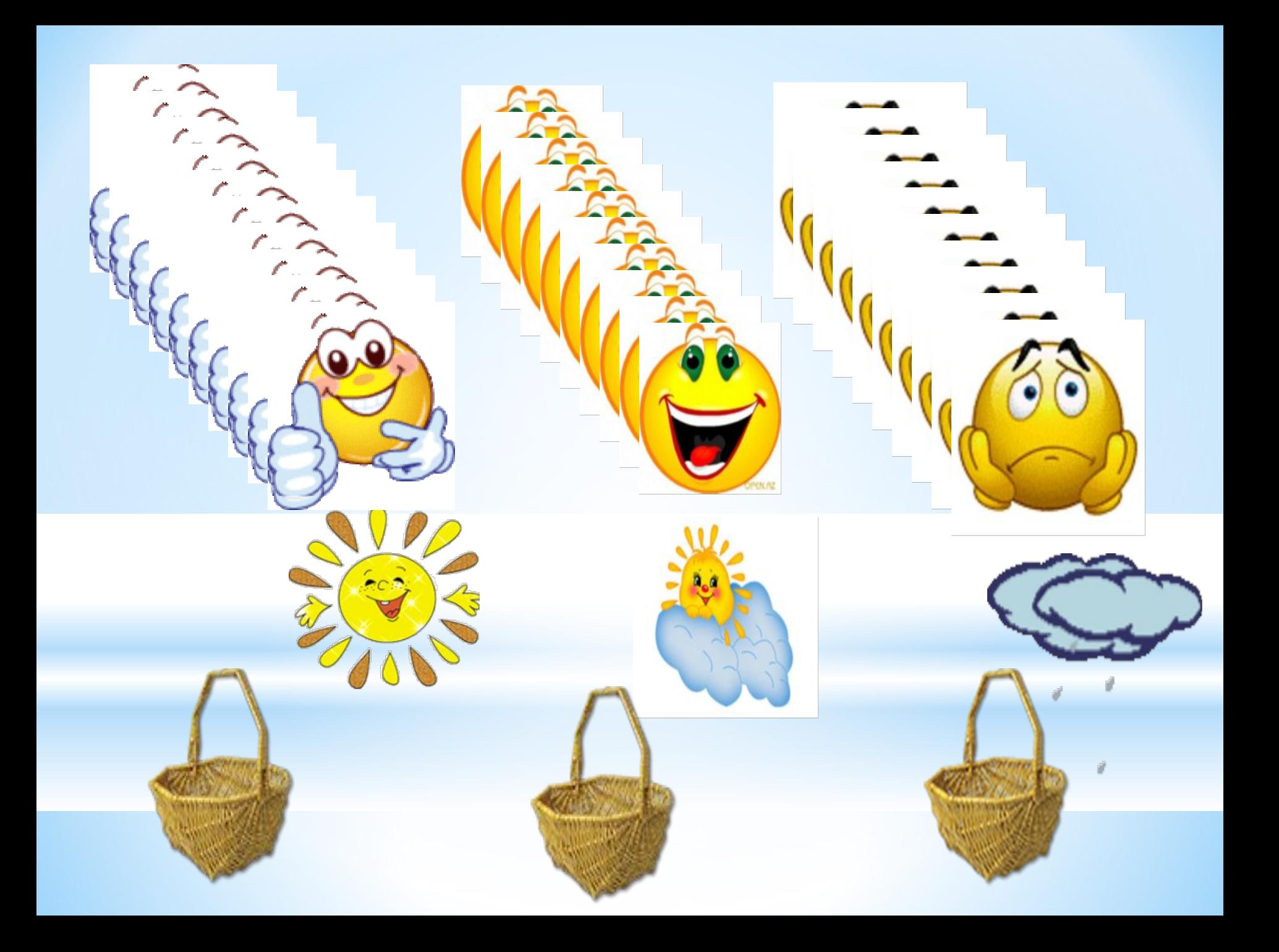